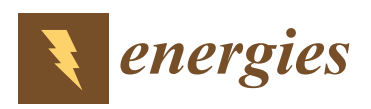

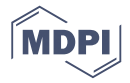

# *Article* **Single-Phase Autonomous Induction Generator with Single-Phase Rotor**

### **Yotam Frechter, Natan Ben Hail and Raul Rabinovici \***

Department of Electrical and Computer Engineering, Ben Gurion University of the Negev, P.O.B. 653, Beer-Sheva 8410501, Israel; nyyotam@gmail.com (Y.F.); koreshrd@zahav.net.il (N.B.H.)

**\*** Correspondence: rr@ee.bgu.ac.il; Tel.: +972-08-6461582

Received: 12 June 2017; Accepted: 3 August 2017; Published: 7 August 2017

**Abstract:** An autonomous induction generator (IG) with an asymmetric configuration, in which both the stator and the rotor are single-phase, is often formed when a triple-phase wound rotor loses connection to a winding component while running. The machine still works and is shown to be capable of generating modulated waveforms. Equations can help as an IG design guideline. The first harmonics of the mutual inductance effect on the IG is explained by its steady-state equivalent circuit.

**Keywords:** induction generator; single-phase rotor; transient rotor fault

### **1. Introduction**

This work is a continuation and refinement of Professor Raul Rabinovici and Doctor Nathan Ben Hail's article, "Autonomous Induction Generator with Single-Phase Rotor" [\[1\]](#page-16-0). In this paper, more exact formulae are developed and the resulting system is analyzed and shown to be capable of behaving with each of the six solutions. Furthermore, after the first analytical section, an additional simulation section was added, in which it is proved that the basic prediction of the analytical section also holds in a numerical simulation.

During recent decades, the wound rotor induction generator (IG) has been used more and more in applications such as wind turbines [\[2\]](#page-16-1), water turbines [\[3\]](#page-16-2), and mostly in small, portable autonomous configurations, such as the type small construction teams frequently use. Generally, the IG works autonomously while it is connected to a capacitor bank. Its operation is explained by a resonance phenomenon between the capacitor bank and the inductive components of the IG itself. When such a generator loses a phase connection, it does not cease operation, but rather provides distorted wave form while the resonance limits the effect of higher frequencies emanating from the rotor's current asymmetrical connection. This article is about the effect of the first harmonics of the mutual inductance of the rotor and a single-phase stator coil under such conditions.

### **2. Induction Machine Model**

The circuit of the induction machine model is shown in Figure [1.](#page-1-0) It is supposed that the IG rotates at a constant angular speed,  $\omega$ . If the IG has P pole pairs, the electrical angular frequency of the rotor will be  $\omega_r = P\omega$ . The IG has the following mathematical model ([\[4\]](#page-16-3), p. 197):

$$
i_s = -C\frac{dv}{dt} \tag{1}
$$

$$
v(t) = R_s i_s(t) + L_s \frac{di_s(t)}{dt} + \frac{dm(t)i_r(t)}{dt}
$$
 (2)

$$
0 = R_{\rm r}i_{\rm r}(t) + L_{\rm r}\frac{di_{\rm r}(t)}{dt} + \frac{dm(t)i_{\rm s}(t)}{dt}
$$
\n(3)

where i<sub>s</sub> is the stator current, i<sub>r</sub> is the rotor current, v is the stator output voltage, is the stator circuit resistance,  $R_r$  is the rotor circuit resistance,  $L_s$  is the stator winding inductance,  $L_r$  is the rotor winding inductance, C is the external capacitor (an external capacitor bank is necessary for any IG to work [\[5\]](#page-16-4)), and m(t) is the mutual inductance between the stator and the rotor windings. If the stator and the rotor  $\,$ have sinusoidal distribution, the mutual inductance will also be sinusoidal ([\[6\]](#page-16-5), pp. 80–108).

$$
m(t) = M\cos(\omega_r t) \tag{4}
$$

Then, Equation (3) can be solved with an (indefinite) integral solution for  $i_r(t)$ .  $T$  Fig.  $\therefore$   $(3)$  can be solved with an  $(1,0,1,0,1,0,1,0,1,0,1,0,1,0,0,0,0,0)$ ୖ౨

$$
i_{r} = -\frac{1}{L_{r}} e^{-\frac{R_{r}}{L_{r}}} t \int e^{\frac{R_{r}}{L_{r}}} t dm i_{s}
$$
\n(5)

<span id="page-1-0"></span>Note the  $e^{-\frac{R_r}{L_r}t}$  term. This is a phase shift effect between i<sub>r</sub> and mi<sub>s</sub>. When  $\frac{R_r}{L_r}$  approaches zero, then i<sub>r</sub> and mi<sub>s</sub> will tend to align. When  $\frac{R_r}{L_r} \to \infty$  the phase shift will approach 90<sup>°</sup>. Note the  $e^{-\frac{t}{L_r}t}$  term. This is a phase shift effect between i<sub>r</sub> and mi<sub>s</sub>. When  $\frac{K_r}{L_r}$  ap

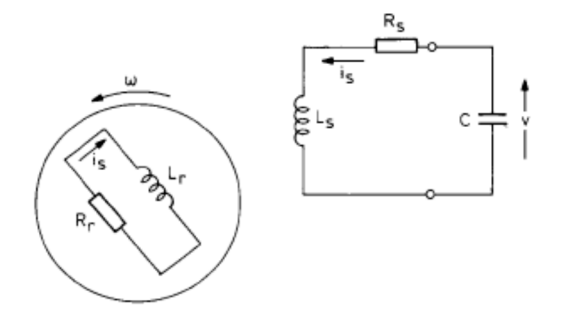

**Figure 1.** Circuit of the single-phase stator, single-phase rotor induction generator (IG). **Figure 1.** Circuit of the single-phase stator, single-phase rotor induction generator (IG).

### **3. Approximate Solution of the System 3. Approximate Solution of the System**

The system of equations of the IG is usually used to perform a computer simulation rather than The system of equations of the IG is usually used to perform a computer simulation rather than to obtain an analytical solution. However, the latter, although approximate, can contribute to a to obtain an analytical solution. However, the latter, although approximate, can contribute to a general understanding of the IG characteristics.

The analytical solution is obtained in this section for the steady-state case. It is supposed that the steady-state condition, the stator current is a sinusoidal wave. This supposition is further in the steady-state condition, the stator current is a sinusoidal wave. This supposition is further validated by the experimental results, where the fundamental harmonic is taken into consideration. validated by the experimental results, where the fundamental harmonic is taken into consideration. Furthermore, the stator circuit is an RLC circuit, a circuit consisting of a resistor (R), an inductor (L), Furthermore, the stator circuit is an RLC circuit, a circuit consisting of a resistor (R), an inductor (L), and a capacitor (C), which attenuates high harmonics. Therefore, the stator current is deemed to be and a capacitor (C), which attenuates high harmonics. Therefore, the stator current is deemed to be of the form  $i_s(t) = I_sCos(\omega_e t)$ , where  $\omega_e$  is the stator currents wave frequency. From here, using this approximation: approximation:

$$
m(t)i_s(t) = \frac{MI_s}{2}(\cos(\omega_r + \omega_e)t + \cos(\omega_r - \omega_e)t)
$$
 (6)

Therefore:

$$
\frac{d(m(t)i_s(t))}{dt} = -\frac{MI_s}{2}((\omega_r + \omega_e)\sin(\omega_r + \omega_e)t + (\omega_r - \omega_e)\sin(\omega_r - \omega_e)t)
$$
(7)

 $\text{As such, Equation (3) can be solved with all of the known machine integral. } f \in \text{Sin}(\beta t | t)$  $\frac{e^{\alpha t}(\alpha \sin[\beta t]-\beta \cos[\beta t])}{\alpha^2+\beta^2}$ assumed to work from time  $-\infty$ . This is an approximation, which was used in Reference [\[1\]](#page-16-0). It is hereby suggested to refine this approximation by using an absolute integral. hereby suggested to refine this approximation by using an absolute integral. As such, Equation (3) can be solved with aid of the known indefinite integral:  $\int e^{\alpha t} \sin(\beta t) dt =$  $\frac{\alpha^{[p]}(P)}{\alpha^2+\beta^2}$ , however, this is not an absolute form. It is correct to use only if the machine is

To acquire an absolute (for a finite time) integral, the integral

$$
\int_{k}^{t} e^{as} \sin(bs) ds = \frac{e^{ak}(b\cos(bk) - asin(bk)) + e^{at}(-b\cos(bt) + asin(bt))}{a^2 + b^2}
$$
(8)

is evaluated. Now, another well-known trigonometric identity is used:

$$
e^{ak}(b\cos[bk] - a\sin[bk]) = -e^{ak} \cdot a\left(\sin[bk] - \frac{b}{a}\cos[bk]\right) = -e^{ak} \cdot a\left(\frac{\sin\left[bk - \arctan\left(\frac{b}{a}\right)\right]}{\cos\left[\arctan\left(\frac{b}{a}\right]\right]}\right) \tag{9}
$$

meaning,  $e^{ak}(asin[bk] - bcos[bk]) = e^{ak} \cdot a \left( \frac{\sin[bk - arctan(\frac{b}{a})}{\cos(bk tan(b))}\right)$  $\cos\left[\arctan\left[\frac{b}{a}\right]\right]$  . If one wishes to zero the contribution of the constant, k, in the equation, then:

$$
k = \frac{1}{b} \arctan\left[\frac{b}{a}\right] (\pm \pi \cdot \frac{n}{b})
$$
 (10)

Note  $i_r(t) = -\frac{1}{L_r} e^{-\frac{R_r}{L_r}t} \int e^{\frac{R_r}{L_r}t} dm i_s$  and  $dm i_s = -\frac{M l_s}{2} ((\omega_r + \omega_e) \sin((\omega_r + \omega_e)t + (\omega_r - \omega_e) \sin((\omega_r - \omega_e)t)dt$ so the integral will be split into two terms. In the first,  $b_1 = \omega_e + \omega_r \Rightarrow k_1 = \frac{1}{\omega_e + \omega_r} \arctan\left[\frac{L_r}{R_r}(\omega_e + \omega_r)\right] \left(\pm \pi \cdot \frac{n}{\omega_e + \omega_r}\right)$  while in the second,  $b_2=\omega_e-\omega_r\Rightarrow k_2=\frac{1}{\omega_e-\omega_r}$ arctan $\Big[\frac{L_r}{R_r}(\omega_e-\omega_r)\Big](\pm\pi\cdot\frac{n}{\omega_e-\omega_r})$ . It is impossible to select different start times for each part of the integral, leaving only the possibility of  $k = 0$  as the viable choice that will suit both parts of the integral in any case.

Selecting the start time to be 0 has another major advantage. The absolute solution of Equation (3) is not  $i_r(t) = -\frac{1}{L_r} e^{-\frac{R_r}{L_r}t} \int e^{\frac{R_r}{L_r}t} dm i_s$ . In reality, it is  $i_r(t) := c(k) \cdot e^{-\frac{R_r t}{L_r}} - \frac{1}{L_r} e^{-\frac{R_r t}{L_r}} \int_k^t e^{\frac{R_r s}{L_r}} d(m(s) i_s(s))$ . However, if the time frame is set from time  $k = 0$ , and if the machine is deemed "switched on" at this time,  $i_r(0) = c(0) \cdot e^{-\frac{R_r0}{L_r}}$ . So  $c(0) = 0$ . For those conditions to be viable, if the machine is a wound rotor, three-phase machine, it is assumed that the fault occurred during a zero crossing. This is just an approximation, but remains as a possibility. Therefore, the integration constant zeros off exactly when the machine is deemed "started" at time  $k = 0$ , and  $i_r(t) := -\frac{1}{Lr} e^{-\frac{R_r t}{L_r}} \int_0^t e^{\frac{R_r s}{L_r}} d(m(s)i_s(s))$ .

As  $\int_0^t e^{as} \sin[bs]ds = \frac{b + e^{at}(-b\cos(bt) + asin(bt))}{a^2 + b^2}$  $\frac{\cos(bt)+\sin(bt)}{a^2+b^2}$ , a small constant,  $\frac{b}{a^2+b^2}$ , will have to be added to the integral relative to Reference [\[1\]](#page-16-0). Continuing the exploration,

$$
i_{r}(t) = -\frac{1}{L_{r}} e^{-\frac{R_{r}t}{L_{r}}} \int_{0}^{t} e^{\frac{R_{r}s}{L_{r}}} d(m(s)i_{s}(s))
$$
\n(11)

$$
i_r(t) = -\frac{1}{L_r} e^{-\frac{R_r t}{L_r}} \int_0^t e^{\frac{R_r s}{L_r}} \frac{1}{2} (-I_s M(\omega_e + \omega_r) \sin[s(\omega_e + \omega_r)] - I_s M(\omega_e - \omega_r) \sin[s(\omega_e - \omega_r)]) ds \tag{12}
$$

$$
i_{r}(t) = \frac{I_{s}M}{2L_{r}}e^{-\frac{R_{r}t}{L_{r}}}\int_{0}^{t}e^{\frac{R_{r}s}{L_{r}}}((\omega_{e}-\omega_{r})\sin[s(\omega_{e}-\omega_{r})]+(\omega_{e}+\omega_{r})\sin[s(\omega_{e}+\omega_{r})])ds \qquad (13)
$$

So,

$$
\begin{array}{ll} i_{r}(t) & = \frac{I_{s}M}{2L_{r}}(\omega_{e}+\omega_{r})e^{-\frac{R_{r}t}{L_{r}}} \int_{0}^{t} e^{\frac{R_{r}s}{L_{r}}} \sin[s(\omega_{e}+\omega_{r})]ds(*) \\ & & + \frac{I_{s}M}{2L_{r}}(\omega_{e}-\omega_{r})e^{-\frac{R_{r}t}{L_{r}}} \int_{0}^{t} e^{\frac{R_{r}s}{L_{r}}} \sin[s(\omega_{e}-\omega_{r})]ds(**) \end{array} \tag{14}
$$

where

$$
(*)=\frac{I_sM}{2L_r}(\omega_e+\omega_r)e^{-\frac{R_r t}{L_r}}\frac{(\omega_e+\omega_r)+e^{\frac{R_r}{L_r}t}(-(\omega_e+\omega_r)\cos((\omega_e+\omega_r)t)+\frac{R_r}{L_r}\sin((\omega_e+\omega_r)t))}{(\frac{R_r}{L_r})^2+(\omega_e+\omega_r)^2}
$$

$$
(*)=\frac{I_sM}{2L_r}(\omega_e+\omega_r)e^{-\frac{R_r t}{L_r}}\frac{(\omega_e+\omega_r)+e^{\frac{R_r}{L_r}}t\frac{R_r}{L_r}(sin[(\omega_e+\omega_r)t]-\frac{(\omega_e+\omega_r)L_r}{R_r}cos[(\omega_e+\omega_r)t])}{(\frac{R_r}{L_r})^2+(\omega_e+\omega_r)^2}\\*(*)=\frac{I_sM}{2L_r}(\omega_e+\omega_r)e^{-\frac{R_r t}{L_r}}\frac{(\omega_e+\omega_r)+e^{\frac{R_r}{L_r}}t\frac{R_r}{L_r}\left(\frac{sin[(\omega_e+\omega_r)t-arctan[\frac{(\omega_e+\omega_r)L_r}{R_r}]]}{cos[arctan[\frac{(\omega_e+\omega_r)L_r}{R_r}]]\right)}}{(\frac{R_r}{L_r})^2+(\omega_e+\omega_r)^2}
$$

As such,

$$
(*) = \frac{I_s M}{2L_r} \frac{(\omega_e + \omega_r)^2 e^{-\frac{R_r t}{L_r}} + \frac{R_r}{L_r} \left( \frac{\sin\left[(\omega_e + \omega_r)t - \arctan\left[\frac{(\omega_e + \omega_r)L_r}{R_r}\right]\right]}{\cos\left[\arctan\left[\frac{(\omega_e + \omega_r)L_r}{R_r}\right]\right]} \right)}{\left(\frac{R_r}{L_r}\right)^2 + (\omega_e + \omega_r)^2}
$$
(15)

and

$$
(**)=\frac{I_sM}{2L_r}(\omega_e-\omega_r)e^{-\frac{R_rt}{L_r}}\frac{(\omega_e-\omega_r)+e^{\frac{R_r}{L_r}t}\left(-(\omega_e-\omega_r)\cos[(\omega_e-\omega_r)t]+\frac{R_r}{L_r}\sin[(\omega_e-\omega_r)t]\right)}{\left(\frac{R_r}{L_r}\right)^2+(\omega_e-\omega_r)^2} \\ (*)=\frac{I_sM}{2L_r}(\omega_e-\omega_r)e^{-\frac{R_rt}{L_r}}\frac{(\omega_e-\omega_r)+e^{\frac{R_r}{L_r}t}\frac{R_r}{L_r}\left(\sin[(\omega_e-\omega_r)t]-\frac{(\omega_e-\omega_r)L_r}{R_r}\cos[(\omega_e-\omega_r)t]\right)}{\left(\frac{R_r}{L_r}\right)^2+(\omega_e-\omega_r)^2} \\ (*)=\frac{I_sM}{2L_r}(\omega_e-\omega_r)e^{-\frac{R_rt}{L_r}}\frac{(\omega_e-\omega_r)+e^{\frac{R_r}{L_r}t}\frac{R_r}{L_r}\left(\frac{\sin[(\omega_e-\omega_r)t-\arctan\left[\frac{(\omega_e-\omega_r)L_r}{R_r}\right]]}{\cos[\arctan\left[\frac{(\omega_e-\omega_r)L_r}{R_r}\right]]}\right)}{\left(\frac{R_r}{L_r}\right)^2+(\omega_e-\omega_r)^2}
$$

Therefore,

$$
(**) = \frac{I_s M}{2L_r} \frac{(\omega_e - \omega_r)^2 e^{-\frac{R_r t}{L_r}} + \frac{R_r}{L_r} \left( \frac{\sin\left[ (\omega_e - \omega_r)t - \arctan\left[ \frac{(\omega_e - \omega_r)t_r}{R_r} \right] \right]}{\cos\left[ \arctan\left[ \frac{(\omega_e - \omega_r)t_r}{R_r} \right] \right]} \right)}{\left(\frac{R_r}{L_r}\right)^2 + (\omega_e - \omega_r)^2}
$$
(16)

with  $i_r(t) = (*) + (*).$  The conclusion that is the first major contribution of this work, is that the stator's current first harmonic conjures in the rotor's two harmonic components of the form:

$$
\frac{\frac{I_s M}{2L_r}(\omega_e \pm \omega_r) \frac{R_r}{L_r} \left( \frac{\sin\left[ (\omega_e \pm \omega_r)t - \arctan\left[ \frac{(\omega_e \pm \omega_r)L_r}{R_r} \right] \right]}{\cos\left[ \arctan\left[ \frac{(\omega_e \pm \omega_r)L_r}{R_r} \right] \right]} \right)}{\left(\frac{R_r}{L_r}\right)^2 + (\omega_e \pm \omega_r)^2}
$$
(17)

as well as two evanescent components of the form:

$$
\frac{\frac{I_s M}{2L_r}(\omega_e \pm \omega_r)^2}{\left(\frac{R_r}{L_r}\right)^2 + (\omega_e \pm \omega_r)^2} e^{-\frac{R_r t}{L_r}}
$$
(18)

These two components appear at the "switch on" (or fault) of the machine and subside quickly. More importantly, there are two frequencies of the harmonic components, namely  $\omega_e \pm \omega_r$ .

To obtain the stator resistance, Equation (2),  $v = R_s i_s + L_s \frac{di_s}{dt} + \frac{d(mir_i)}{dt}$ , now needs to be resolved. As before,  $m(t) = Mcos(\omega_r t)$  and  $i_r(t)$  had just been developed. The full resulting calculation is

arduous and will be omitted here. However, a shorthand calculation is, if marking  $b_1 = \omega_e + \omega_r$  and  $b_2 = \omega_e - \omega_r$ , then:

$$
m(t)i_{r}(t) = \frac{e^{-at}I_{s}M^{2}\cos[t\omega_{r}]}{2L_{r}} \left( \frac{b_{1}\left(b_{1}+a\sqrt{1+\frac{b_{1}^{2}}{a^{2}}}}{e^{at}\sin[b_{1}t-\arctan\left[\frac{b_{1}}{a}\right]}\right)}{a^{2}+b_{1}^{2}} + \frac{b_{2}\left(b_{2}+a\sqrt{1+\frac{b_{2}^{2}}{a^{2}}}}{a^{2}+b_{2}^{2}}\right)}{a^{2}+b_{2}^{2}} \right)
$$
(19)

Distribute to obtain:

$$
m(t)i_{r}(t) = \frac{b_{1}^{2}e^{-at}I_{s}M^{2}\cos(t\omega_{r})}{2(a^{2}+b_{1}^{2})L_{r}} + \frac{b_{2}^{2}e^{-at}I_{s}M^{2}\cos(t\omega_{r})}{2(a^{2}+b_{2}^{2})L_{r}} + \frac{ab_{1}\sqrt{1+\frac{b_{1}^{2}}{a^{2}}}I_{s}M^{2}\cos(t\omega_{r})\sin(b_{1}t-\arctan(\frac{b_{1}}{a}))}{2(a^{2}+b_{1}^{2})L_{r}} + \frac{ab_{2}\sqrt{1+\frac{b_{2}^{2}}{a^{2}}}\text{IsM}^{2}\cos(t\omega_{r})\sin(b_{2}t-\arctan(\frac{b_{2}}{a}))}{2(a^{2}+b_{2}^{2})L_{r}}
$$
\n(20)

From here, the identity  $sin(\alpha - \beta) = cos(\beta) sin(\alpha) - cos(\alpha) sin(\beta)$  is used, omitting the arduous parts of the calculation, giving the result:

$$
m(t)i_r(t) = \frac{b_1^2 e^{-at} I_s M^2 \cos(t\omega_r)}{2(a^2 + b_1^2) L_r} + \frac{b_2^2 e^{-at} I_s M^2 \cos(t\omega_r)}{2(a^2 + b_2^2) L_r} - \frac{b_1^2 I_s M^2 \cos[b_1 t] \cos[t\omega_r]}{2(a^2 + b_1^2) L_r} + \frac{ab_1 I_s M^2 \cos[t\omega_r] \sin[b_1 t]}{2(a^2 + b_1^2) L_r} - \frac{b_2^2 I_s M^2 \cos[b_2 t] \cos[t\omega_r]}{2(a^2 + b_2^2) L_r} + \frac{ab_2 I_s M^2 \cos[t\omega_r] \sin[b_2 t]}{2(a^2 + b_2^2) L_r}
$$
\n(21)

This is, of course, not the end. Next, the known identities:

cos( $\alpha$ ) cos( $\beta$ ) =  $\frac{1}{2}$ (cos( $\alpha - \beta$ ) + cos( $\alpha + \beta$ )), cos( $\alpha$ ) sin( $\beta$ ) =  $\frac{1}{2}$ (sin( $a + b$ ) - sin( $a - b$ )) are used, and in the end  $b_1 = \omega_e + \omega_r$  and  $b_2 = \omega_e - \omega_r$  are re-introduced. After simplification, the resulting formula is Equation (22):

$$
m(t)i_{r}(t) = -\frac{I_{8}N^{2}\omega_{r}^{2}\cos(t\omega_{e})}{\frac{4R^{2}}{r}+4I_{r}\omega_{r}^{2}-8I_{r}\omega_{e}\omega_{r}+4I_{r}\omega_{r}^{2}} -\frac{2I_{8}M^{2}\omega_{e}\omega_{r}\cos(t\omega_{e})}{\frac{4R^{2}}{r}+4I_{r}\omega_{r}^{2}\cos(t\omega_{e})} -\frac{I_{8}N^{2}\omega_{r}\cos(t\omega_{e})}{\frac{4R^{2}}{r}+4I_{r}\omega_{r}^{2}\cos(t\omega_{e})} -\frac{I_{8}N^{2}\omega_{r}^{2}\cos(t\omega_{e})}{\frac{4R^{2}}{r}+4I_{r}\omega_{r}^{2}\cos(t\omega_{e})} -\frac{I_{8}N^{2}\omega_{r}^{2}\cos(t\omega_{e})}{\frac{4R^{2}}{r}+4I_{r}\omega_{r}^{2}\cos(t\omega_{e})} -\frac{I_{8}N^{2}\omega_{r}^{2}\cos(t\omega_{e})}{\frac{4R^{2}}{r}+4I_{r}\omega_{r}^{2}\cos(t\omega_{e})} -\frac{I_{8}N^{2}\omega_{r}^{2}\cos(t\omega_{e})}{\frac{4R^{2}}{r}+4I_{r}\omega_{r}^{2}\cos(t\omega_{e})} -\frac{I_{8}N^{2}\omega_{r}^{2}\cos(t\omega_{e})}{\frac{2R^{2}}{r}+4I_{r}\omega_{r}^{2}\cos(t\omega_{e})} -\frac{I_{8}N^{2}\omega_{r}^{2}\cos(t\omega_{e})}{2I_{r}\omega_{r}^{2}\cos(t\omega_{r})} -\frac{I_{8}N^{2}\omega_{r}^{2}\cos(t\omega_{r})}{2I_{r}\omega_{r}^{2}\cos(t\omega_{r})} -\frac{I_{8}N^{2}\omega_{r}^{2}\cos(t\omega_{r})}{\frac{2R^{2}}{r}+4I_{r}\omega_{r}^{2}\cos(t\omega_{r})} -\frac{I_{8}N^{2}\omega_{r}^{2}\cos(t\omega_{r})}{\frac{4R^{2}}{r}+4I_{r}\omega_{r}^{2}\cos(t\omega_{r})} -\frac{I_{8}N^{2}\omega_{r}^{2}\cos(t\omega_{r})}{\frac{4R^{2}}{r}+4I_{r}\omega_{r}^{
$$

This formula contains frequencies such as  $\omega_e \pm 2\omega_r$ ; however, since it was assumed that only the basic harmonic appears in the stator, and this expression (or its derivative) appears as an additional term in Equation (2), only terms which relate to  $\omega_e$  need to be considered, as all other terms have

already been inherently neglected. Therefore, for the approximation of the stator current, Equation (23) suffices:

$$
m(t)i_{r}(t) \approx -\frac{I_{s}M^{2}\omega_{e}e^{2}\cos(t\omega_{e})}{\frac{4R_{r}^{2}}{L_{r}}+4L_{r}\omega_{e}^{2}-8L_{r}\omega_{e}\omega_{r}+4L_{r}\omega_{r}^{2}} + \frac{2I_{s}M^{2}\omega_{e}\omega_{r}\cos(t\omega_{e})}{\frac{1}{L_{r}}+4L_{r}\omega_{e}^{2}-8L_{r}\omega_{e}\omega_{r}+4L_{r}\omega_{r}^{2}} - \frac{I_{s}M^{2}\omega_{r}^{2}\cos(t\omega_{e})}{\frac{4R_{r}^{2}}{L_{r}}+4L_{r}\omega_{e}^{2}-8L_{r}\omega_{e}\omega_{r}+4L_{r}\omega_{r}^{2}} - \frac{1_{s}M^{2}\omega_{e}^{2}\cos(t\omega_{e})}{\frac{4R_{r}^{2}}{L_{r}}+4L_{r}\omega_{e}^{2}-8L_{r}\omega_{e}\omega_{r}+4L_{r}\omega_{r}^{2}} - \frac{I_{s}M^{2}\omega_{e}^{2}\cos(t\omega_{e})}{\frac{4R_{r}^{2}}{L_{r}}+4L_{r}\omega_{e}^{2}+8L_{r}\omega_{e}\omega_{r}+4L_{r}\omega_{r}^{2}} - \frac{I_{s}M^{2}\omega_{r}^{2}\cos(t\omega_{e})}{\frac{4R_{r}^{2}}{L_{r}}+4L_{r}\omega_{e}^{2}+8L_{r}\omega_{e}\omega_{r}+4L_{r}\omega_{r}^{2}} + \frac{I_{s}M^{2}R_{r}\omega_{e}\sin(t\omega_{e})}{\frac{1}{L_{r}}(\frac{4R_{r}^{2}}{L_{r}}+4L_{r}\omega_{e}^{2}-8L_{r}\omega_{e}\omega_{r}+4L_{r}\omega_{r})} - \frac{I_{s}M^{2}R_{r}\omega_{e}\sin(t\omega_{e})}{\frac{1}{L_{r}}(\frac{4R_{r}^{2}}{L_{r}}+4L_{r}\omega_{e}^{2}-8L_{r}\omega_{e}\omega_{r}+4L_{r}\omega_{r}^{2})} + \frac{I_{s}M^{2}R_{r}\omega_{e}\sin(t\omega_{e})}{\frac{1}{L_{r}}(\frac{4R_{r}^{2}}{L_{r}}+4L_{r}\omega_{e}^{2}+8L_{r}\omega_{e}\
$$

which simplifies to:

$$
m(t)i_r(t) \approx -\frac{I_sM^2(L_r\cos(t\omega_e)(L_r{}^2\!\left(\omega_e{}^2\!-\!\omega_r{}^2\right)^2\!+\!R_r{}^2\!\left(\omega_e{}^2\!+\omega_r{}^2\right)) - R_r\omega_e\sin(t\omega_e)(Lr^2(\omega_e\!-\!\omega_r)(\omega_e\!+\!\omega_r)\!+\!R_r{}^2))}{2(L_r{}^2(\omega_e\!-\!\omega_r)^2\!+\!R_r{}^2)(L_r{}^2(\omega_e\!+\!\omega_r)^2\!+\!R_r{}^2)}\qquad \qquad (24)
$$

This is the rebound effect of the basic harmonic of the stator current on  $m(t)i_r(t)$ , which is used in solving Equation (2),  $v(t) = R_s i_s(t) + L_s \frac{di_s(t)}{dt} + \frac{dm(t)i_r(t)}{dt}$  together with  $i_s(t) = I_s \cos(\omega_e t)$  and  $v(t) =$  $-\frac{1}{c}\int_0^t i_s(t)dt = -\frac{I_s(t)\sin(t\omega_e)}{c\omega_e}$  $\frac{\sin(i\omega_e)}{\cos(e)}$ . Arduous calculations follow, which yields the following equation:

$$
0 = \frac{I_s \sin(t\omega_e)}{c\omega_e} + \frac{I_s M^2 \omega_e (L_r \sin(t\omega_e) (L_r r^2 \left(\omega_e^2 - {\omega_r}^2\right)^2 + R_r^2 (\omega_e^2 + \omega r^2)) + R_r \omega_e \cos(t\omega_e) \left(L_r^2 (\omega_e - \omega_r) (\omega_e + \omega_r) + R_r^2)\right)}{2 (L_r^2 (\omega_e - \omega_r)^2 + R_r^2) (L_r^2 (\omega_e + \omega_r)^2 + R_r^2)} \tag{25}
$$

Dividing to orthogonal terms multiplying  $sin(t\omega_e)$  and  $cos(t\omega_e)$ , the following formula is obtained:

$$
0 = \left(\frac{I_s}{c\omega_e} + \frac{I_s M^2 \omega_e (L_r (L_r r^2 (\omega_e^2 - \omega_r^2)^2))}{2(Lr^2 (\omega_e - \omega_r)^2 + R_r^2)(L_r^2 (\omega_e + \omega_r)^2 + R_r^2)} - I_s L_s \omega_e\right) sin(t\omega_e) + \left(\frac{I_s M^2 \omega_e R_r \omega_e (L_r^2 (\omega_e - \omega_r)(\omega_e + \omega_r) + R_r^2))}{2(Lr^2 (\omega_e - \omega_r)^2 + R_r^2)(L_r^2 (\omega_e + \omega_r)^2 + R_r^2)} + I_s R_s\right) cos(t\omega_e)
$$
\n(26)

so,

$$
\frac{1}{c\omega_e} + \frac{M^2 \omega_e (L_r (L_r r^2 (\omega_e^2 - \omega_r^2)^2))}{2(Lr^2 (\omega_e - \omega_r)^2 + R_r^2)(L_r^2 (\omega_e + \omega_r)^2 + R_r^2)} - L_s \omega_e = 0
$$
\n(27)

and

$$
\frac{M^2 R_r \omega_e^2 (L_r^2 (\omega_e - \omega_r) (\omega_e + \omega_r) + R_r^2)}{2 (L_r^2 (\omega_e - \omega_r)^2 + R_r^2) (L_r^2 (\omega_e + \omega_r)^2 + R_r^2)} + R_s = 0
$$
\n(28)

Equation (28) finally gives:

$$
R_s(\omega_e) = -\frac{M^2 R_r \omega_e^2 (L_r^2 (\omega_e - \omega_r) (\omega_e + \omega_r) + R_r^2)}{2(L_r^2 (\omega_e - \omega_r)^2 + R_r^2) (L_r^2 (\omega_e + \omega_r)^2 + R_r^2)}
$$
(29)

The substitution of  $R_r = 3.9 \Omega$ ,  $\omega_r = 420 \frac{r}{s}$ ,  $L_r = 0.52$  H,  $M = 0.3$  H gives a result similar to the results described in a previous study [\[1\]](#page-16-0). The resulting  $R_s(\omega_e)$  graph is similar, and is given in Figure [2.](#page-7-0)

<span id="page-7-0"></span>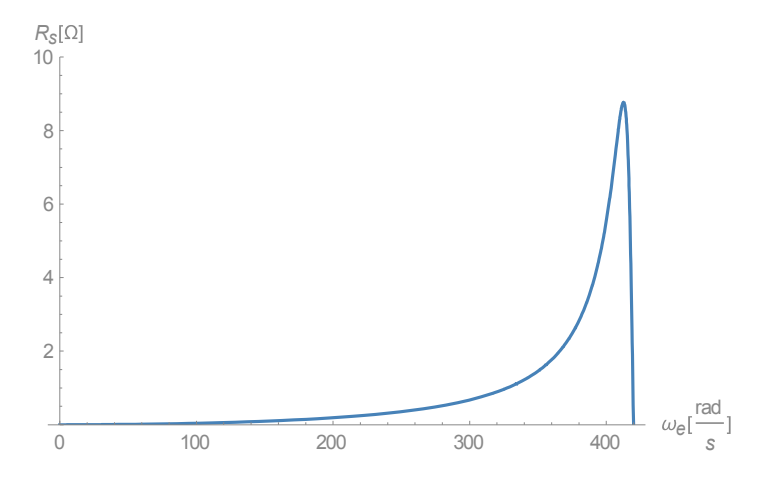

**Figure 2.** The critical resistivity relative to the angular speed as obtained in Equation (29). **Figure 2.** The critical resistivity relative to the angular speed as obtained in Equation (29).

However, this is not exactly the same graph. The difference between the results obtained in the However, this is not exactly the same graph. The difference between the results obtained in the previous study [\[1\]](#page-16-0) and the current offered  $\overline{R}_s(\omega_e)$  function is, analytically: previous study  $\frac{1}{2}$  and the current of  $\frac{1}{2}$  function is, and  $\frac{1}{2}$ 

$$
R_s(\omega_e) - R_s^{[1]}(\omega_e) = \frac{M^2 R_r^3 \omega_e}{4L_r^2(\omega_e + \omega_r)(R_r^2 + L_r^2(\omega_e + \omega_r)^2)}
$$
(30)

<span id="page-7-1"></span>A plot of the difference between the two graphs shows it to be almost insignificant at these A plot of the difference between the two graphs shows it to be almost insignificant at these values, as shown i[n F](#page-7-1)igure 3.

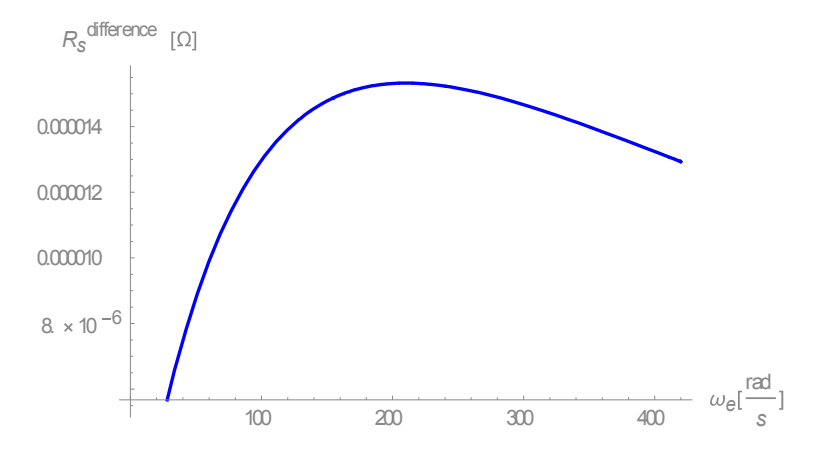

Figure 3. The difference between Equation (29) and the equation given in Reference [\[1\]](#page-16-0), for the resistivity. resistivity. critical resistivity.

 $\Gamma$  is difference could be more significant with other values. In any case, every value of  $R$ This difference could be more significant with other values. In any case, every value of  $R_s$  fits to two-field frequencies, the higher of which is in the stable region of the generator. Currently, research interest lies in finding an analytical formula for the single frequency at which  $R_s$  is maximal,  $\omega_{e_{R_{s_{max}}}}$ . interest lies in finding an analytical formula for the single frequency at which  $R_s$  is maximal,  $\omega_{e_{R_{s_{\max}}}}$ . This formula can be easily obtained from Equation (29). Derivation and equating to zero gives five solutions, only one of which fits the physical mode of the machine.

$$
\{\{\omega_{e} \to 0\}, \{\omega_{e} \to -\frac{\sqrt{-R_{r}^{3}+L_{r}R_{r}^{2}\omega_{r}-L_{r}^{2}R_{r}\omega_{r}^{2}+L_{r}^{3}\omega_{r}^{3}}{\sqrt{L_{r}^{2}R_{r}+L_{r}^{3}\omega_{r}}}\}, \{\omega_{e} \to \frac{\sqrt{-R_{r}^{3}+L_{r}R_{r}^{2}\omega_{r}-L_{r}^{2}R_{r}\omega_{r}^{2}+L_{r}^{3}\omega_{r}^{3}}}{\sqrt{L_{r}^{2}R_{r}+L_{r}^{3}\omega_{r}}}\}, \{\omega_{e} \to -\frac{\sqrt{R_{r}^{3}+L_{r}R_{r}^{2}\omega_{r}+L_{r}^{2}R_{r}\omega_{r}^{2}+L_{r}^{3}\omega_{r}^{3}}}{\sqrt{-L_{r}^{2}R_{r}+L_{r}^{3}\omega_{r}}}\}, \{\omega_{e} \to \frac{\sqrt{R_{r}^{3}+L_{r}R_{r}^{2}\omega_{r}+L_{r}^{2}R_{r}\omega_{r}^{2}+L_{r}^{3}\omega_{r}^{3}}}{\sqrt{-L_{r}^{2}R_{r}+L_{r}^{3}\omega_{r}}}\}\}
$$
\n
$$
(31)
$$

The negative solutions are not physical, nor is zero a valid solution. This leaves two solutions for  $\omega_{\rm e_{R_{s_{max}}}}$ : √  $-\mathbf{R_r}^3 + \mathbf{L_r} \mathbf{R_r}^2 \omega_r - \mathbf{L_r}^2 \mathbf{R_r} \omega_r^2 + \mathbf{L_r}^3 \omega_r^3$  $\frac{\omega_r - \mu_r \kappa_r \omega_r + \mu_r \omega_r}{L_r^2 R_r + L_r^3 \omega_r}$  and µ  $R_r^3 + L_r R_r^2 \omega_r + L_r^2 R_r \omega_r^2 + L_r^3 \omega_r^3$  $\frac{\omega_r + \omega_r}{-\mathrm{L}_r^2 R_r + \mathrm{L}_r^3 \omega_r}$ .  $\frac{1}{\sqrt{-k}}$  $D_r - L_r^2 R_r \omega_r^2 + L_r^3 \omega_r^3$  and  $\sqrt{R_r^3 + L_r R_r^2 \omega_r + L_r^2 R_r \omega_r^2 + L_r^3 \omega_r^3}$  .  $V_{\rm eff}$  the solution with the smaller denominator gives a frequency which is higher than that

However, the solution with the smaller denominator gives a frequency which is higher than that of the rotor. In short, it describes the machine working as a motor, but not as a generator. For example, of the rotor. In short, it describes the machine working as a motor, but not as a generator. For example, with the parameters as before: with the parameters as before:

$$
\frac{\sqrt{{R_r}^3+L_r{R_r}^2\omega_r+L_r{}^2{R_r}\omega_r{}^2+L_r{}^3\omega_r{}^3}}{\sqrt{-L_r{}^2{R_r}+L_r{}^3\omega_r}}=427.636\frac{rad}{s}.
$$

Therefore, the only physical solution is: Therefore, the only physical solution is:

$$
\omega_{e_{R_{s_{max}}}} = \frac{\sqrt{-R_r^3 + L_r R_r^2 \omega_r - L_r^2 R_r \omega_r^2 + L_r^3 \omega_r^3}}{\sqrt{L_r^2 R_r + L_r^3 \omega_r}}
$$
(32)

Maintaining parameters as before, this would yield  $\omega_{\rm e_{R_{s_{\rm max}}}} = 412.632 \frac{\text{rad}}{\text{s}}$ . Substitution of Equation (32) into Equation (29) results in: Substitution of Equation (32) into Equation (29) results in:

$$
R_{\rm smax} = \frac{M^2 (R_r - L_r \omega_r)^2}{8 L_r^3 \omega_r}
$$
\n(33)

which is an improvement to the equation in Reference [\[1\]](#page-16-0) ( $R_{s_{max}} = \frac{M^2}{8L_r} \cdot \omega_{e_{R_{s_{max}}}}$ ). Practically, with the parameters designated as in a previous study  $[1]$ , the [ap](#page-16-0)proximation from this study yields  $R_{s_{\text{max}}} = 8.7649 \Omega$ , while by the previous approximations [1], th[e v](#page-16-0)alue would be 8.927  $\Omega$ . Therefore, the machine would cease to operate as a generator for a slightly lower value using the current the machine would cease to operate as a generator for a slightly lower value using the current approximation than previous results suggest [1]. Combining the last results to obtain the curve in approximation than previous results suggest [\[1\]](#page-16-0). Combining the last results to obtain the curve in Figure 4: Figure [4:](#page-8-0)

<span id="page-8-0"></span>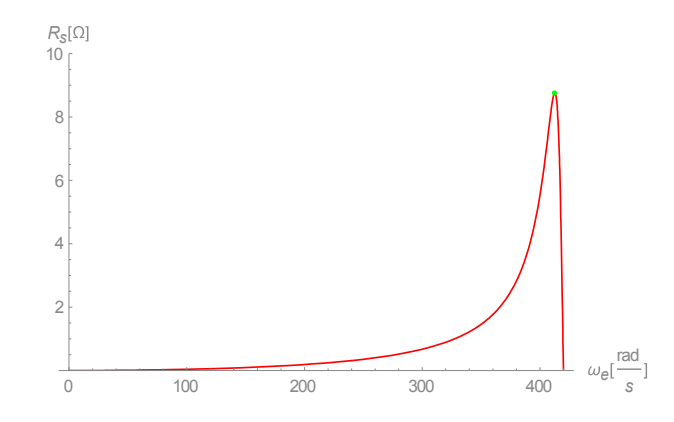

**Figure 4.** The curve obtained from Equation (29) with a green dot representing the result obtained in **Figure 4.** The curve obtained from Equation (29) with a green dot representing the result obtained in Equation (33). Equation (33).

This result is more accurate than that given in Reference [\[1\]](#page-16-0), where it was approximated as: = 412.5

$$
\omega_{e_{R_{s_{max}}}} = \omega_r - \frac{R_r}{L_r} = 412.5 \frac{\text{rad}}{\text{s}}
$$

# <span id="page-9-2"></span>**4. Numerical Analysis on the Stator Current Frequency 4. Numerical Analysis on the Stator Current Frequency**  umerical Analysis on the Stator Current Frequency<br>معاشی ا

The exploration of Equation (27),  $\frac{1}{c\omega_e} + \frac{M^2\omega_e \left(L_r\left(L_r r^2 (\omega_e^2 - {\omega_r}^2)^2\right)\right)}{2\left(Lr^2(\omega_e - \omega_r)^2 + R_r^2\right)\left(L_r^2(\omega_e + \omega_r)^2\right)}$  $\frac{1}{2(Lr^2(\omega_e - \omega_r)^2 + R_r^2)(L_r^2(\omega_e + \omega_r)^2 + R_r^2)} - L_s\omega_e = 0$ , is more difficult than that of Equation (29). The aim here, as in previous analyses [\[1\]](#page-16-0), is to deduce the limits of  $\omega_e$ . Therefore, a solution for Equation (27) for  $\omega_e$  is required. This solution yields six huge multi-term solutions in positive/negative pairs, which can only be explored numerically under the same parameters as before. For example, using previous parameters, a plot of the imaginary part of the first solution of  $\omega_e$  (L<sub>S</sub>) yields the curve depicted in Figure [5.](#page-9-0) The exploration of Equation (27),  $\frac{1}{\sigma_{\text{max}}}$  + =  $\left( \begin{array}{ccc} 2 & 0 \\ 0 & 2 \end{array} \right)$  $\frac{M^2 \omega_e (L_r (L_r r^2 (\omega_e^2 - \omega_r^2)^2))}{M^2 \omega_e (L_r (L_r r^2 (\omega_e^2 - \omega_r^2)^2))} - L_s \omega_e = 0$ , is more difficult than that of Equation (29). The aim here, as in previous analyses  $[1]$ , is to deduce the limits  $\frac{1}{2}$ The exploration of Equation (27),  $\frac{1}{\alpha(1)} + \frac{1}{\alpha(1)} \frac{1}{\alpha(1)} = \frac{1}{\alpha(1)} \frac{1}{\alpha(1)} + \frac{1}{\alpha(1)} \frac{1}{\alpha(1)} = \frac{1}{\alpha(1)} \frac{1}{\alpha(1)} = 0$ , is more difficult than that of Equation (29). The aim here, as in previous analyses [1], is to deduce the limits

<span id="page-9-0"></span>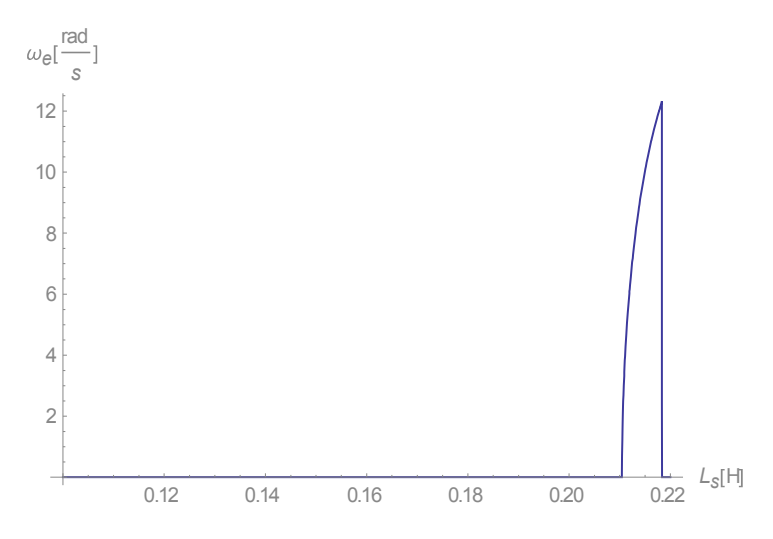

Figure 5. Plot of the imaginary part of the first solution of  $\omega_e$  (L<sub>S</sub>).

<span id="page-9-1"></span>This is simply not interesting, as with a zero or positive imaginary part, this solution is evanescent, and does not deliver a stable solution. Thus, the first solution does not satisfy our requirements. The second solution is more interesting, as its real part is depicted in Figur[e 6](#page-9-1):

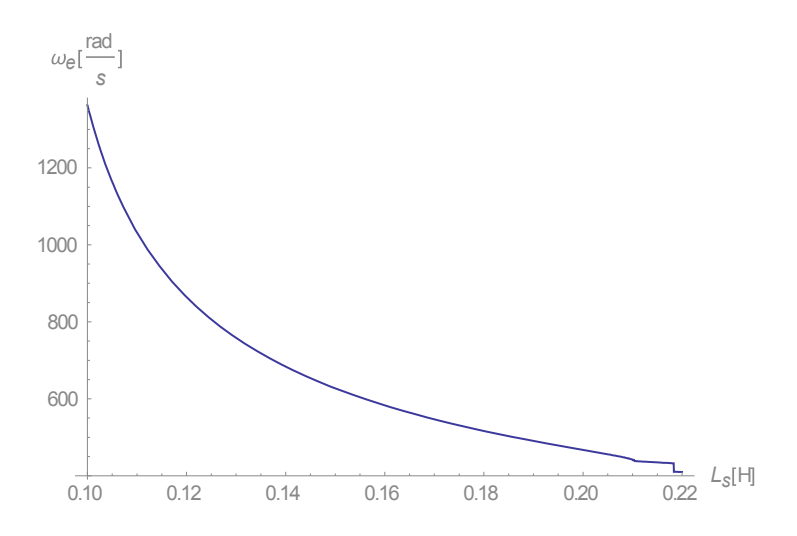

 $\mathbf{P}$  **Figure 6.** Plot of the second solution of  $\mathbf{P}$ **Figure 6.** Plot of the real part of the second solution of  $\omega_e$  (L<sub>S</sub>).

0.12 0.14 0.16 0.18 0.20 0.22 *Ls* H  $-12$  $-10$ 8 6  $-4$  $-2$ *e* rad *s e* 0.12 0.14 0.16 0.18 0.20 0.22 rad *s*

<span id="page-10-0"></span>Overall, this curve (Figur[e 6](#page-9-1)) is a description of a motor. At  $\text{Ls}$  = ~0.22 H, there is a dip to a stable generator mode, which becomes evident when viewing the imaginary part (Figure 7).

Figure 7. Plot of the imaginary part of the second solution of  $\omega_e$  (L<sub>S</sub>).

The results shown in Figures 6 and 7, which correspond to the second solution, represent the The results shown in Figures 6 and [7,](#page-10-0) which correspond to the second solution, represent the first on that implies a stable generator mode. solution that implies a stable generator mode.

Solutions three and four are a positive-negative pair, as solution three has a real negative rotation (Figure [8\)](#page-10-1), and only a small interval of a negative imaginary part, as shown in Figure [9.](#page-11-0)

<span id="page-10-1"></span>However, the negative rotation strongly implies that this solution describes the action mode as a brake, rather than as a generator. Solution four fails to meet our requirements, as, similar to the first solution, its real part is demonstrated by the curve in Figure [10.](#page-11-1) solution, its real part is demonstrated by the curve in Figure 10.

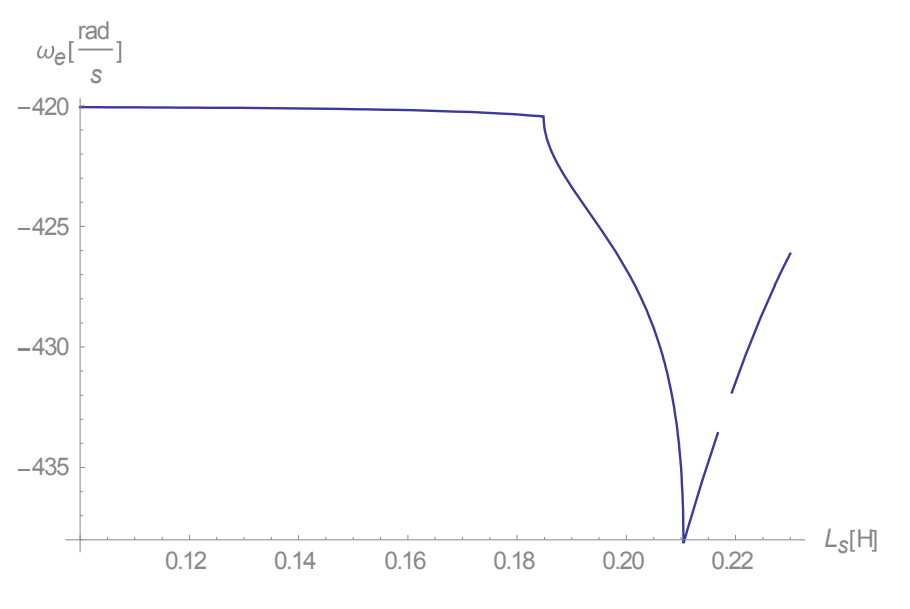

**Figure 8.** Plot of the real part of the third solution of  $\omega_e$  (L<sub>S</sub>).

<span id="page-11-0"></span>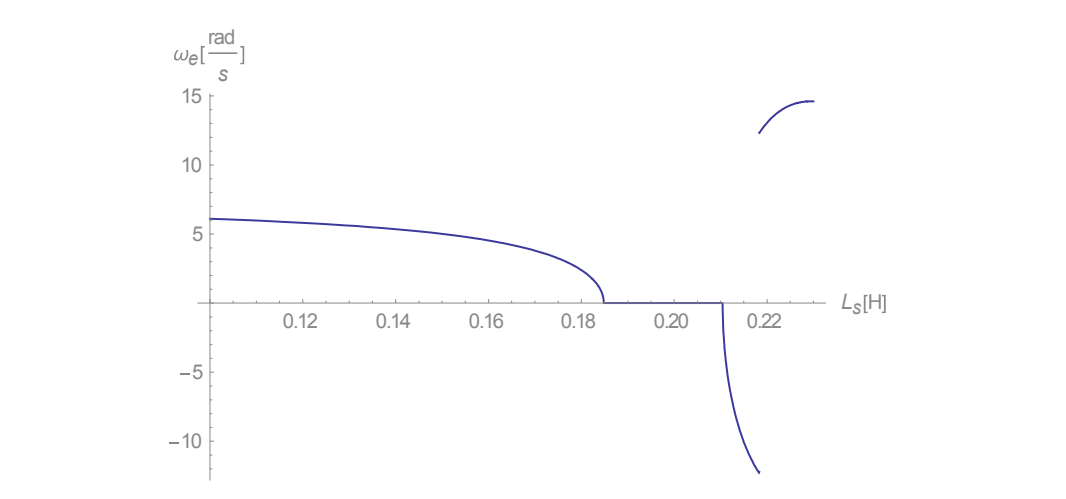

Figure 9. Plot of the imaginary part of the third solution of  $\omega_e$  (L<sub>S</sub>).

<span id="page-11-1"></span>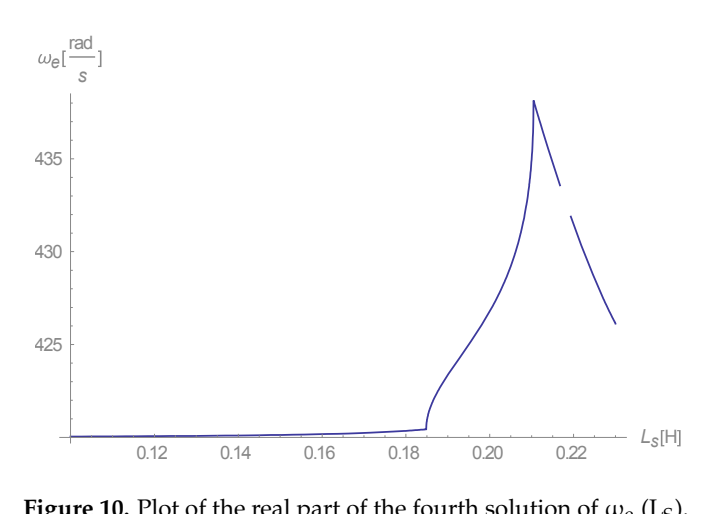

**Figure 10.** Plot of the real part of the fourth solution of ωୣ (LS). **Figure 10.** Plot of the real part of the fourth solution of ω<sup>e</sup> (LS).

Figure [10](#page-11-1) depicts a motor, not a generator, as its stator current rotation speed is higher than the Figure 10 depicts a motor, notation speed, motor, as its station speed is higher than the scope of the IG. Its real part is the scope of the IG. Its real part is physical speed of the rotor (420 radio). Solutions five and six are, again  $\alpha$  pairs five and six are, again, and six are, again, and six are, again, and six are, again, and six are, again, and six are, and six are, and demonstrated in Fig[ure 1](#page-11-2)1. Solution six is not interesting either, as its imaginary part, using the same<br>narrows tare due to be a very sharen in Figure 12. parameters, produces the curve shown in Figur[e 12](#page-12-0). physical speed of the rotor (420 rad/s). Solutions five and six are, again, a positive-negative pair. Solution five gives real negative speed, making it uninteresting in the scope of the IG. Its real part is

<span id="page-11-2"></span>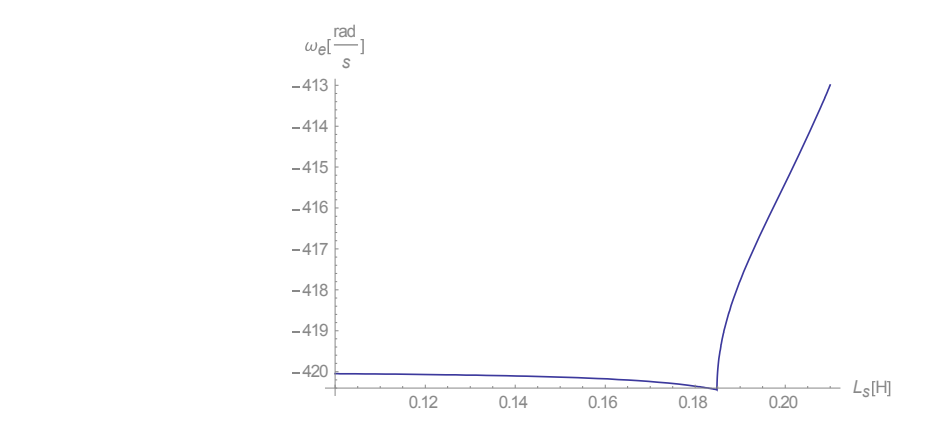

**Figure 11.** Plot of the real part of the fifth solution of  $\omega_e$  (L<sub>S</sub>).

<span id="page-12-0"></span>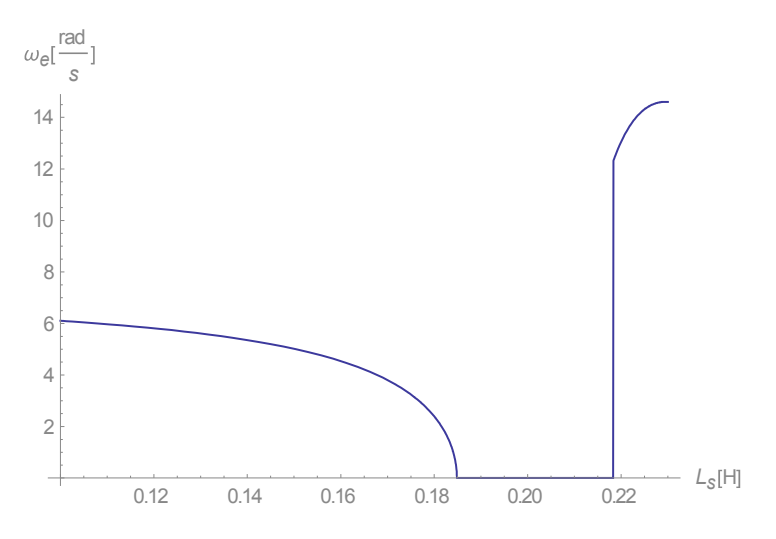

**Figure 12.** Plot of the imaginary part of the sixth solution of  $\omega_e$  (L<sub>S</sub>).

This solution has only a positive imaginary part, making it evanescent. Additionally, its This solution has only a positive imaginary part, making it evanescent. Additionally, its imaginary part between  $\rm L_s\approx 0.185\rm\,H$  to  $\rm L_s\approx 0.215\rm\,H$  is zero, and as such no fluctuations at all are predicted by it in this range.

In short, solution two best describes a stable IG. However, the conclusion is that  $L_s$  is highly limited to the range above 0.21 H, maintaining the previously outlined parameters [\[1](#page-16-0)]. limited to the range above 0.21 H, maintaining the previously outlined parameters [1].

## **5. Computer Simulation of a Single-Phase Rotor, Single-Phase IG 5. Computer Simulation of a Single-Phase Rotor, Single-Phase IG**

It remains to be shown that the current in the rotor has a frequency that is twice the frequency It remains to be shown that the current in the rotor has a frequency that is twice the frequency of the stator. Since this is an asymmetrical machine and therefore reacts not unlike a Variable Reluctance Machine (VRM)—and unless  $\rm L_s > \sim 0.21\rm\,H$ —the IG is not stable.

To prove this, a computer simulation of the machine was constructed using MATLAB based on To prove this, a computer simulation of the machine was constructed using MATLAB based on Equations (1)–(3), which were solved using ode45. The resulting wave form was also pumped Equations (1)–(3), which were solved using ode45. The resulting wave form was also pumped through FFT (Fast Fourier Transform) to obtain the frequency of the rotor. As this is a numerical simulation of the system of differential equations, it is devoid of approximations, enabling the validation of earlier approximations through deduction.

In this computer simulation, the core saturation was not taken into account. Therefore, the  $IG$ stable when the simulation is exploding to infinity. This is valid since, as the stator currents grow, is stable when the simulation is exploding to infinity. This is valid since, as the stator currents grow, eventually the core is saturated and this makes them stabilize [7]. eventually the core is saturated and this makes them stabilize [\[7\]](#page-16-6).

The simulation parameters, simulating a system with some losses, are identical to the machine The simulation parameters, simulating a system with some losses, are identical to the machine parameters outlined previously [1]: a TERCO 1.5 kW Model MV-121 Slip Rings Induction Machine parameters outlined previously [\[1\]](#page-16-0): a TERCO 1.5 kW Model MV-121 Slip Rings Induction Machine (Terco, Stockholm, Kungens Kurva industrial park, Sweden), (Terco, Stockholm, Kungens Kurva industrial park, Sweden),

 $L_s = 0.22$  $L_r = 2.36 \cdot L_s \sim 0.52 \text{ H}$  $R_r = 3.9$  $R_s = 5.4$  $\omega_r = 420$  $M = 1.38 \cdot L_s \sim 0.3 \text{ H}$  $c = 4.1 \times 10^{-5}$ 

As expected, the result with  $L_s = 0.22$ , indicates that a stable IG would be obtained. It should be clear in this context that the magnetic saturation of the machine is not modeled here. A stable run of the machine has been previously conducted [\[1\]](#page-16-0). A simulation without magnetic saturation yields Figure [13:](#page-13-0)

<span id="page-13-0"></span>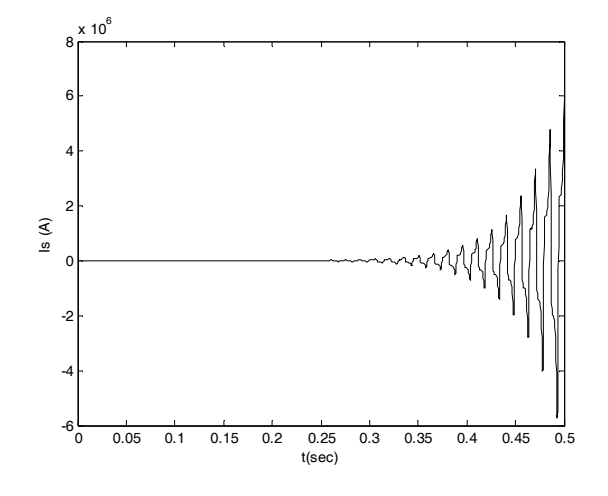

**Figure 13.** A computer simulation of IG with  $L_s = 0.22$  H.

<span id="page-13-1"></span>With  $L_s$  = 0.18 H the result is demonstrated in Figur[e 14](#page-13-1):

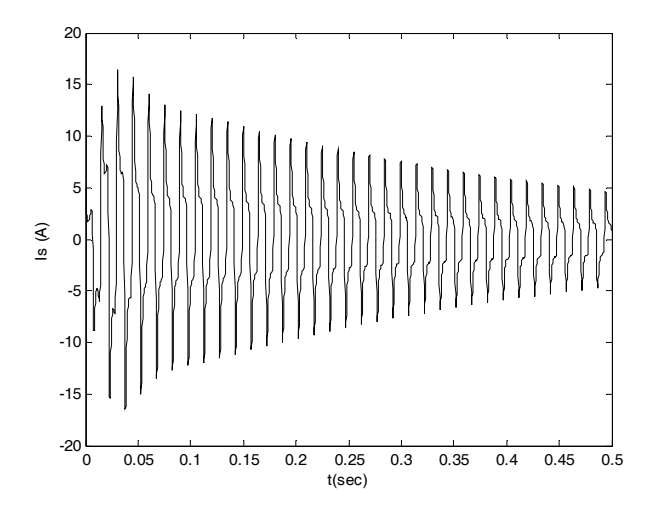

**Figure 14.** A computer simulation of IG with  $L_s = 0.18$  H.

<span id="page-13-2"></span>Where  $L_s = 0.2$  H, as this is almost at the boundary, the result is more interesting and is shown in Fig[ure](#page-13-2) 15:

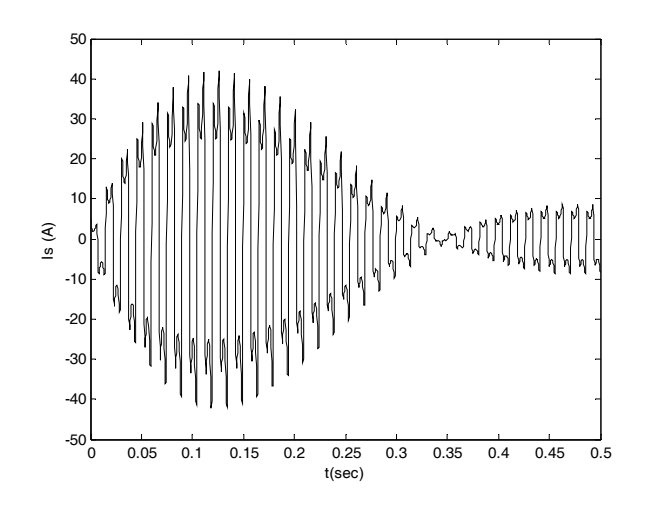

 $\mathbf{F} = \mathbf{F} \cdot \mathbf{F} \cdot \mathbf{F}$ **Figure 15.** A computer simulation of IG with  $L_s = 0.2$  H.

It remains to be seen that the rotor current frequency basic harmonics is at twice the stator current. It femans to be seen that the rotor current inequency basic harmones is at twice the stator current.<br>This can be easily shown by plotting the rotor current as well, and pumping both through FFT. The results are given in Figure [16:](#page-14-0) Figure cash shown by product are  $\frac{1}{\pi}$ Figure 16: The results are given in Figure 16: The results are given in Figure 16:

<span id="page-14-0"></span>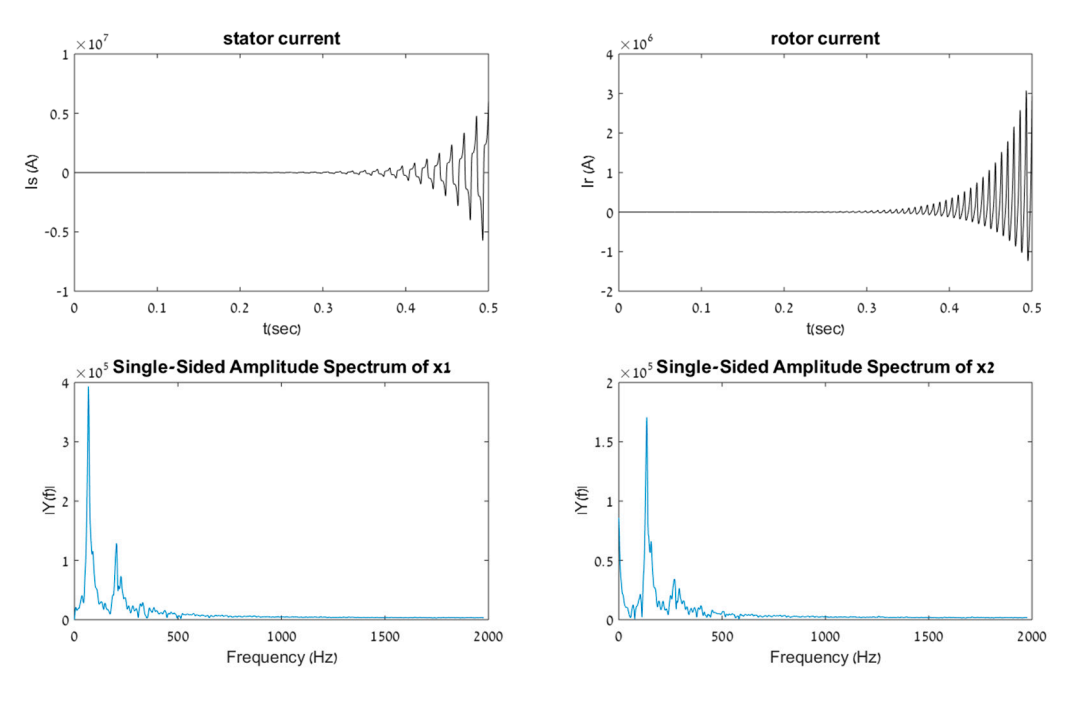

**Figure 16.** Adding rotor currents and FFT (Fast Fourier Transform).  $L_s = 0.22$  H.

At the boundary,  $L_s = 0.21$  H exactly, the IG is marginally stable, as evidenced by the simulation when run for 0.5 s (Figure [17\)](#page-14-1).  $\,$  $\mathcal{A}$  the boundary, Let  $\mathcal{A}$  be interested by the IG is marginally stable, as evidenced by the IG is matter by the IG is matter by the IG is matter by the IG is matter by the IG is matter by the IG is matter by the At the boundary,  $L_s = 0.21$  IT exactly,

<span id="page-14-1"></span>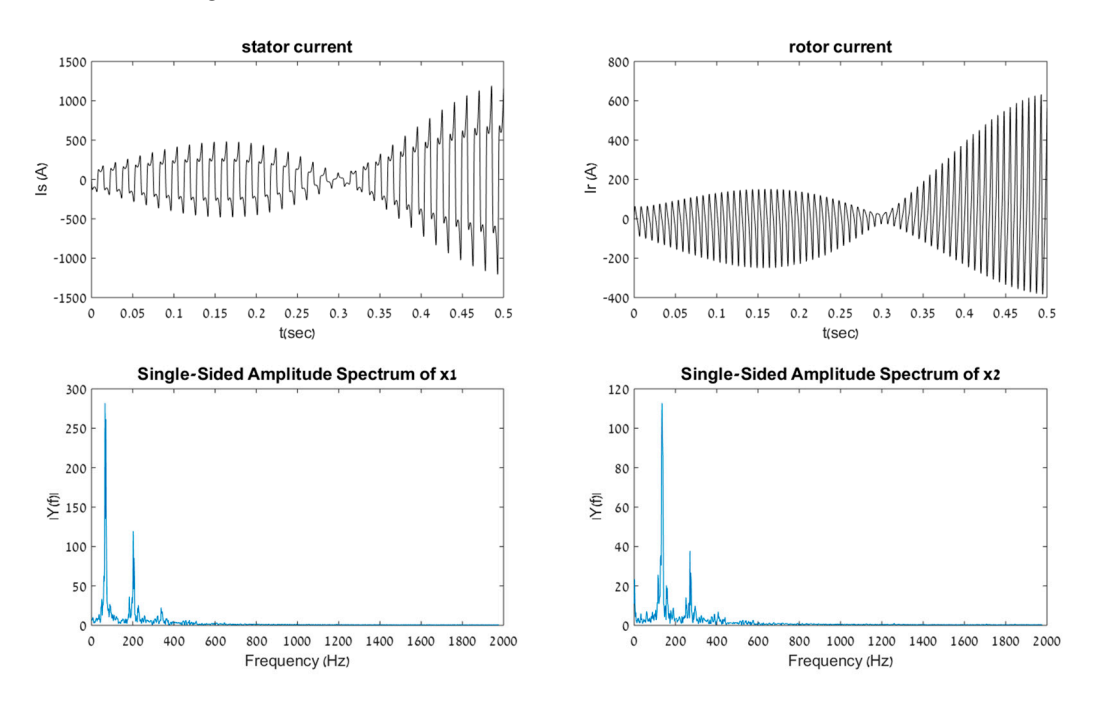

**Figure 17.** A computer simulation of IG with L<sub>s</sub> = 0.21 H, with rotor current and FFT.

At this point, the stability of the machine is highly dependent on the value of Rs. For example, increasing its value above  $\mathtt{Rs_{max}}$  would yield an evanescent response. Figure  $18$  shows the simulation response if  $L_s = 0.21$  H,  $R_s = 9 \Omega$ , which is slightly above  $Rs_{max}$ .

<span id="page-15-0"></span>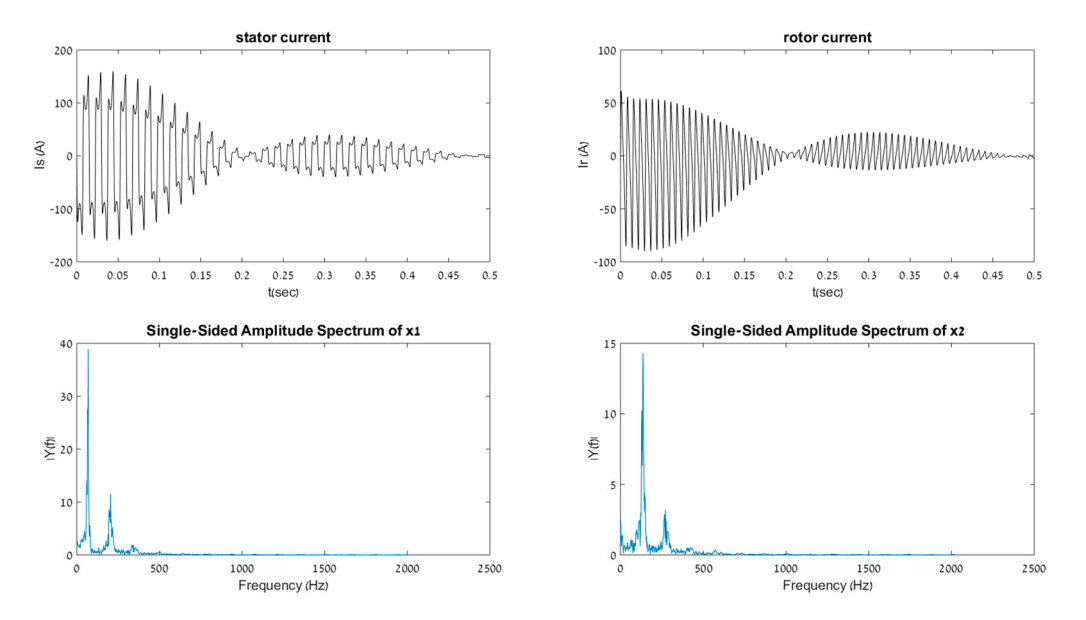

**Figure 18.** A computer simulation of IG with  $L_s = 0.21$  H,  $R_s = 9$  Ohm, with rotor current and FFT.

### **6. Conclusions**

inductance effect on the machine. Additionally, the resulting solutions for the stator field's angular frequency as a limiting factor for the stability of the IG were studied. A model for an IG was explored with in-depth investigation into first harmonics of the mutual

An improved exact equation for the maximum allowable resistivity of the stator circuit, allowing stable operation as a single-phase stator, single-phase rotor machine was reached. In addition, the frequency of the stator current in such a mode was determined.

A simulation of the IG was then run, verifying the approximations done in exploration of the IG model. It was shown that the rotor current frequency is twice that of the stator current, and the stability region of the IG coincides with the theoretical analysis. On the boundary, the value of the resistivity of the stator circuit model was validated as well.

Practical uses of this work could involve the use of any of the physical solutions found in Section [4.](#page-9-2) These uses may include new types of machines, working as a single-phase brake, generator, or motor, in a multiple-phase system. However, this exceeds the scope of this article, and as such is left for future research. However, this exceeds the scope of this article, and as such is left for this left for this left for this left for this left for this left for this left for this left for this left for the such is left for

while Natan Ben Hail have performed them. Yotam Frechter has analyzed their results, mathematically explained them and re-run simulations based on his mathematical explanation who validate his mathematical review of  $P_{\text{total}}$  results,  $P_{\text{total}}$  results,  $P_{\text{total}}$  results,  $P_{\text{total}}$  results,  $P_{\text{total}}$  results,  $P_{\text{total}}$  results,  $P$ explained them and resultations based on his mathematical explanation who valid programs are them. Them in received that contains written the paper under Raul Rabinovici and Natan Ben Hail's scrutiny. **Author Contributions:** Natan Ben Hail and Raul Rabinovici have conceived and designed the basic experiments Raul Rabinovici and Natan Ben Hail's work with regard to their physical results. Then, Yotam Frechter have

review of Raul Rabinovici and Natan Ben Hail's work with regard to their physical results. Then, Yotam Frechter Conflicts of Interest: The authors declare no conflict of interest. The founding sponsors had no fole in the design<br>of the study; in the collection, analyses, or interpretation of data; in the writing of the manuscript, an decision to publish the results. The founding sponsors had no role in the decision to publish the results. **Conflicts of Interest:** The authors declare no conflict of interest. The founding sponsors had no role in the design

### **List of Principal Symbols**

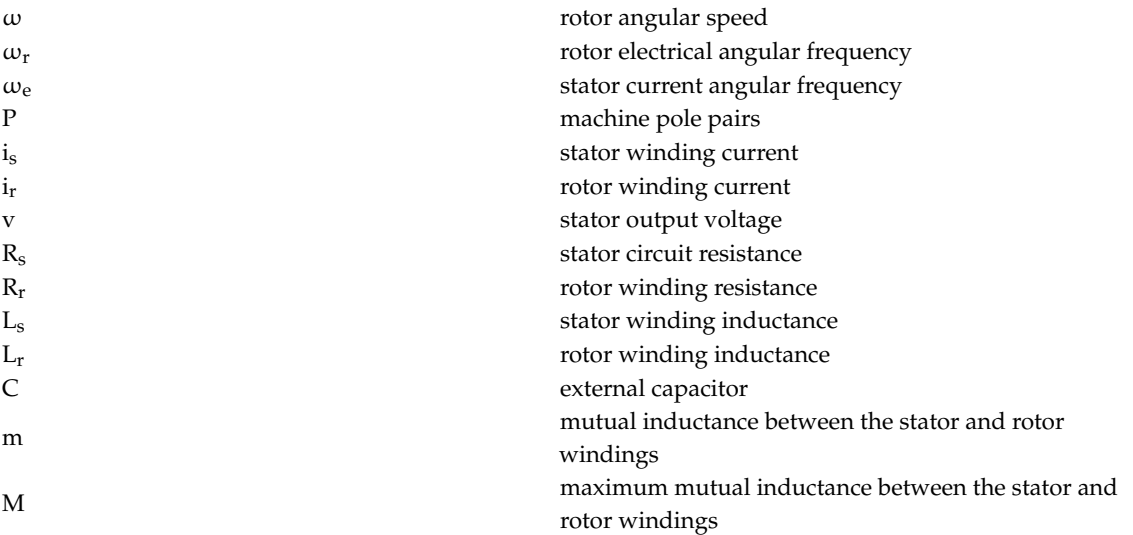

### **References**

- <span id="page-16-0"></span>1. Ben-Hail, N.; Rabinovici, R. Autonomous induction generator with single-phase rotor. *IEEE Proc. Electr. Power Appl.* **2000**, *147*, 55. [\[CrossRef\]](http://dx.doi.org/10.1049/ip-epa:20000034)
- <span id="page-16-1"></span>2. Ekanayake, J.; Jenkins, N. Comparison of the Response of Doubly Fed and Fixed-Speed Induction Generator Wind Turbines to Changes in Network Frequency. *IEEE Trans. Energy Convers.* **2004**, *19*, 800–802. [\[CrossRef\]](http://dx.doi.org/10.1109/TEC.2004.827712)
- <span id="page-16-2"></span>3. Faria, J.; Margato, E.; Resende, M.J. Self-Excited induction generator for micro-hydro plants using water current turbines type. In Proceedings of the IEEE Telecommunications Conference, Berlin, Germany, 18–22 September 2005; pp. 107–112.
- <span id="page-16-3"></span>4. Korondi, P.; Samu, K.; Raj, L.; Décsei-Paróczi, A.; Fodor, D.; Vásárhelyi, J.; Vass, J. *Digital Servo Drives*; BME MOGI: Budapest, Hungary, 2014.
- <span id="page-16-4"></span>5. Say, M.G. *Alternating Current Machines*; Wiley: Hoboken, NJ, USA, 1983; ISBN 978-0-470-27451-4.
- <span id="page-16-5"></span>6. Vas, P. *Electrical Machines and Drives: A Space-Vector Theory Approach*; Clarendon Press: Wotton-under-Edge, UK, 1992; ISBN 978-0-19-859378-2.
- <span id="page-16-6"></span>7. Melkebeek, J.A.A.; Novotny, D.W. The Influence of Saturation on Induction Machine Drive Dynamics. *IEEE Trans. Ind. Appl.* **1983**, *IA-19*, 671–681. [\[CrossRef\]](http://dx.doi.org/10.1109/TIA.1983.4504275)

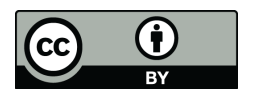

© 2017 by the authors. Licensee MDPI, Basel, Switzerland. This article is an open access article distributed under the terms and conditions of the Creative Commons Attribution (CC BY) license [\(http://creativecommons.org/licenses/by/4.0/\)](http://creativecommons.org/licenses/by/4.0/.).